## **E**hipsmall

Chipsmall Limited consists of a professional team with an average of over 10 year of expertise in the distribution of electronic components. Based in Hongkong, we have already established firm and mutual-benefit business relationships with customers from,Europe,America and south Asia,supplying obsolete and hard-to-find components to meet their specific needs.

With the principle of "Quality Parts,Customers Priority,Honest Operation,and Considerate Service",our business mainly focus on the distribution of electronic components. Line cards we deal with include Microchip,ALPS,ROHM,Xilinx,Pulse,ON,Everlight and Freescale. Main products comprise IC,Modules,Potentiometer,IC Socket,Relay,Connector.Our parts cover such applications as commercial,industrial, and automotives areas.

We are looking forward to setting up business relationship with you and hope to provide you with the best service and solution. Let us make a better world for our industry!

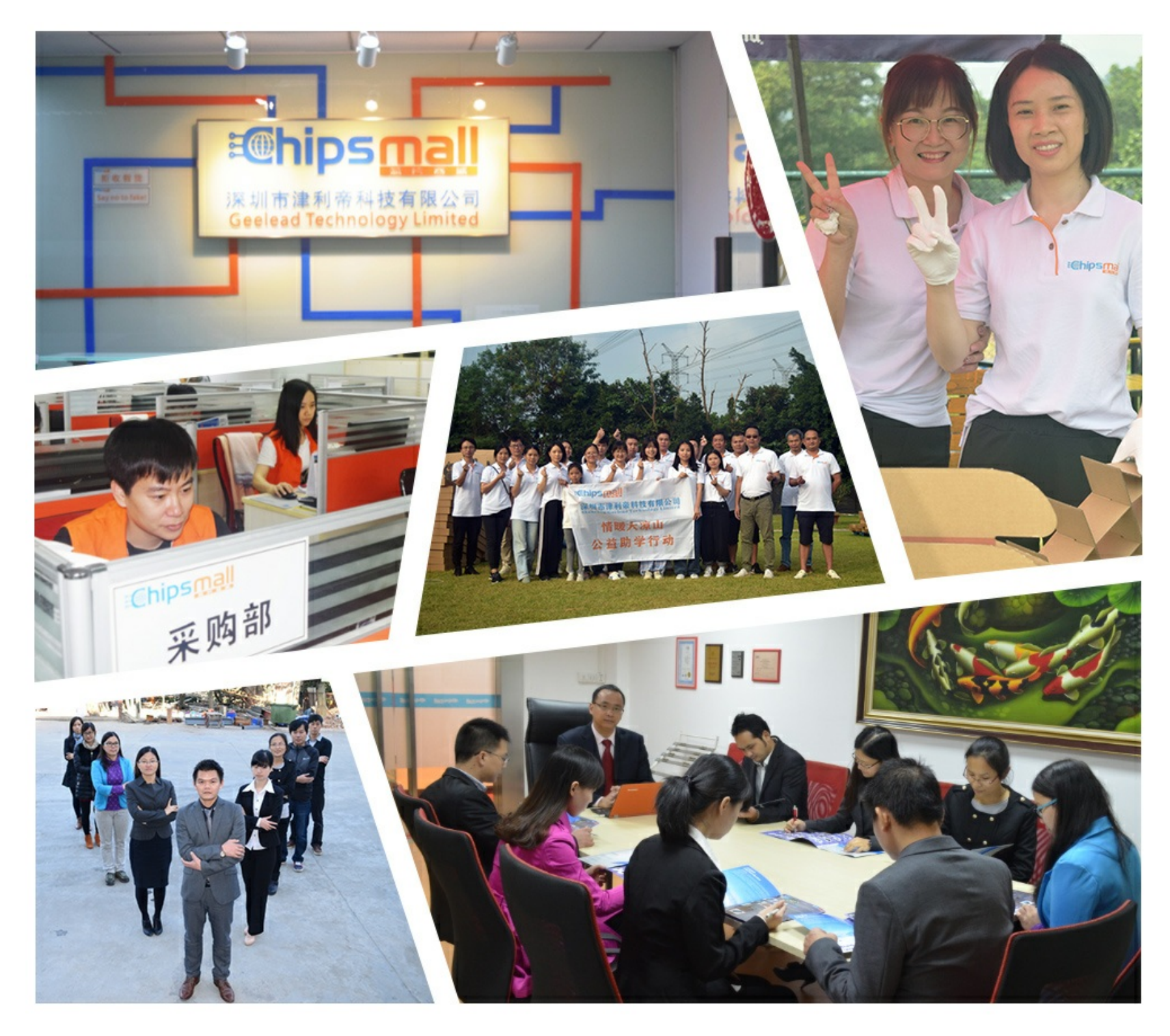

## Contact us

Tel: +86-755-8981 8866 Fax: +86-755-8427 6832 Email & Skype: info@chipsmall.com Web: www.chipsmall.com Address: A1208, Overseas Decoration Building, #122 Zhenhua RD., Futian, Shenzhen, China

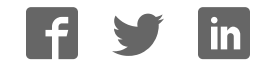

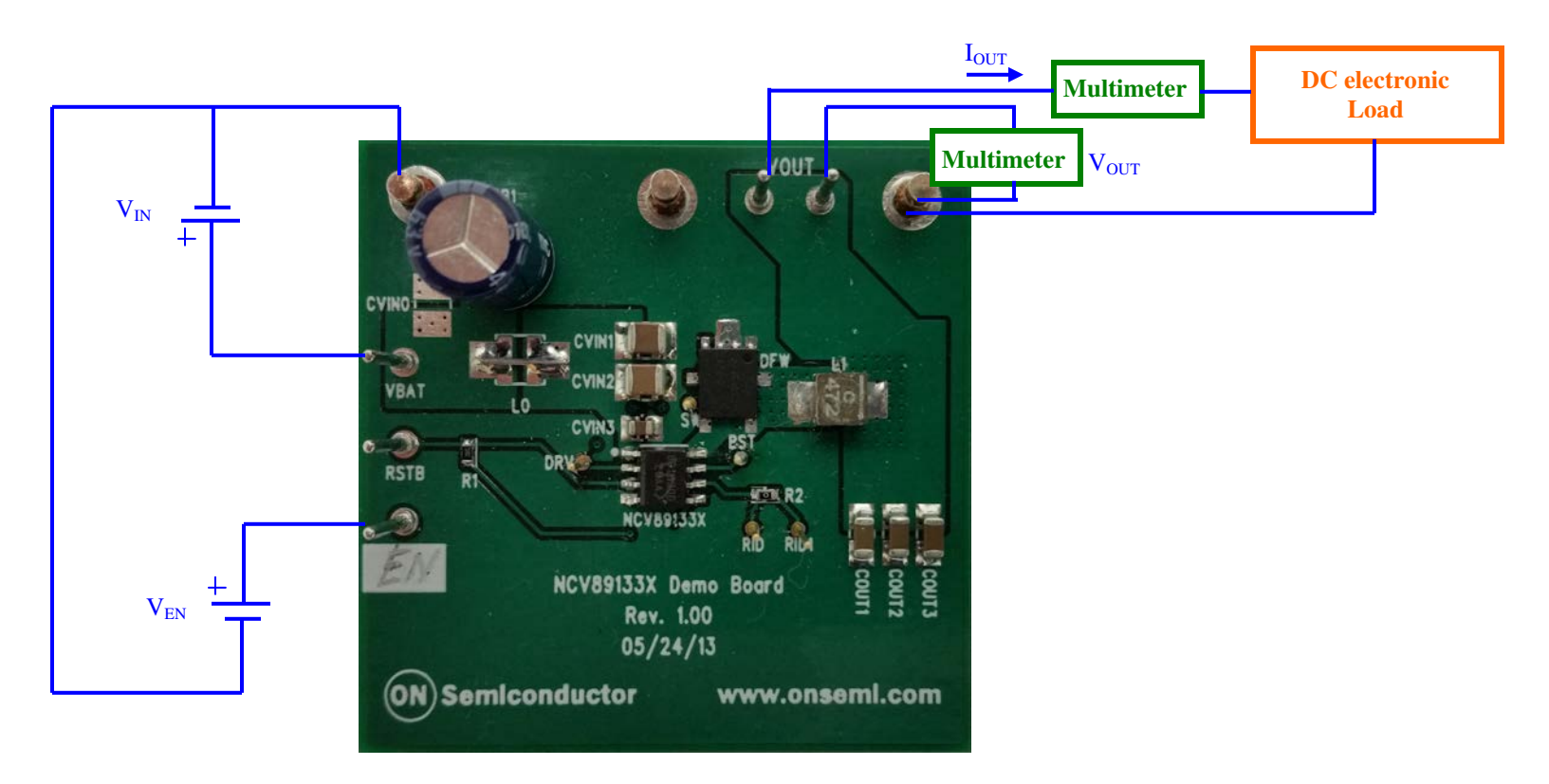

## **Required Equipment**

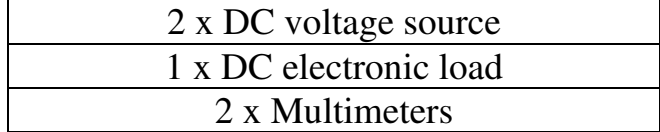

ON

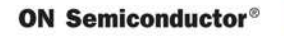

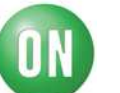

## **Test Procedure:**

- 1. Connect the test setup as shown above.
- 2. Make sure the load is not enabled.
- 3. Apply an enable voltage  $V_{EN} = 0V$ . Apply an input voltage,  $V_{IN} = 13.2 V$ .  $V_{OUT}$  should be 0V.
- 4. Apply an enable voltage **VEN=3V**. Verify that the *output voltage is 3.3 V +/-0.1 V*.
- 5. Set up the **load to 2.5A** and **enable** it. Verify that the *output voltage is still 3.3 V +/-0.1 V*.
- 6. Change the **input voltage to 39 V**. Verify that the *output voltage is 0 V*.
- 7. Change the **input voltage to 36 V**. Verify that the *output voltage is 3.3 V +/-0.1 V*.
- 8. Change the **input voltage to 3.8 V**. Verify that the *output voltage is above 2.5 V*.
- 9. Change the **input voltage to 3.0 V**. Verify that the *output voltage is 0 V*.
- 10.Change the **input voltage to 4.5 V**. Verify that the *output voltage is 3.3 V +/-0.1 V*.
- 11. Apply an enable voltage  $V_{EN} = 0V$ .  $V_{OUT}$  *should be 0V*.
- 12.Turn off the DC sources.